# Structures de base [bs] Résumé de cours

Université de Haute Alsace

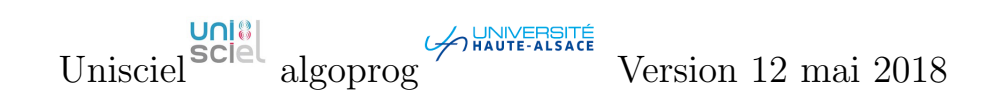

# Table des matières

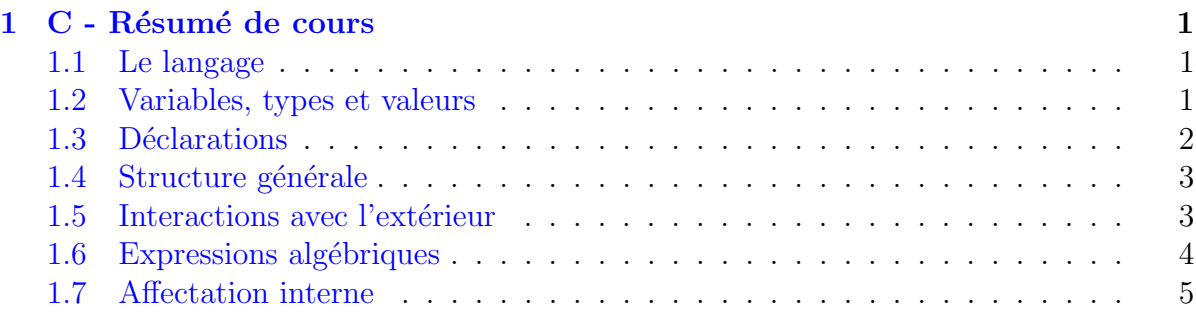

# <span id="page-0-0"></span>1 C - Résumé de cours

# <span id="page-0-1"></span>1.1 Le langage

#### **Identifiant**  $C/C++$

Séquence de lettres  $(A...Z, a...z)$ , de chiffres  $(0...9)$  ou du caractère souligné  $($ Il doit commencer par une lettre ou un souligné.

#### La casse  $C/C++$

Le langage est *case-sensitif* et les accentués ne sont pas des lettres anglophones. Ainsi cout, Cout et COUT réfèrent trois identifiants différents et coût n'est pas autorisé.

# <span id="page-0-2"></span>1.2 Variables, types et valeurs

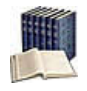

# Variable

 $Élément informatique qu'un programme peut manipuler.$ Décrite par :

 $\bullet$  Un identifiant unique qui la désigne.

- Un type qui définit de quel « genre » est l'information associée.
- Une valeur qui doit respecter le type.

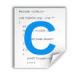

#### Types intégrés

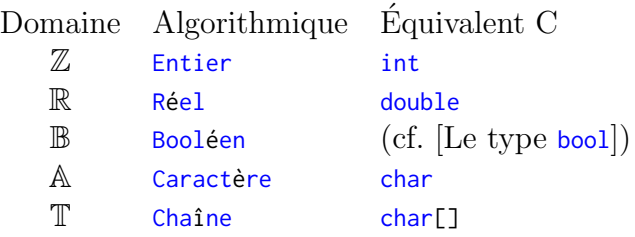

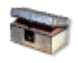

#### C : Le type bool

L'inclusion du fichier d'en-tête stdbool. h rend disponibles : le type bool et les valeurs false (faux) et true (vrai).

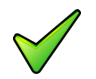

#### C : Le type Chaîne

Ce n'est pas un type élémentaire : il est défini comme un tableau de caractères.

#### $C/C++$

#### Littéraux

- Entier : Suite de chiffres éventuellement préfixé par un signe  $(+ \text{ ou } -).$ S'il y a deux chiffres ou plus, il **ne doit pas** commencer par 0.
- Réel : S'écrit en notation décimale ou en notation scientifique.
- Booléen : Identifient le Vrai (symbole true) et le Faux (symbole false).
- Caractère : Se place entre quotes (').
- <span id="page-1-0"></span>• Chaîne : Se place entre guillemets (").

### 1.3 Déclarations

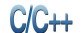

#### Déclaration de variables

TypeVar nomVar; TypeVar nomVar1, nomVar2, ...;

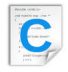

#### Initialisation d'une variable

TypeVar nomVar = valeur;

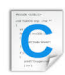

#### Définition de constante

#define nomConst expression // vraie constante const TypeConst nomConst = expression; // variable locale non modifiable

# <span id="page-2-0"></span>1.4 Structure générale

```
C99/C++: Commentaire orienté ligne
C/C++
```

```
... // rend le reste de la ligne non-exécutable
```

```
Commentaire orienté bloc
C/C++
```

```
/*
rend le code entouré non exécutable...
(hérité du C)
*/
```
Bloc  $C/C++$ { instruction1;

```
instruction2;
  ...
}
```
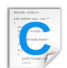

#### Structure générale

```
#include <des_trucs_utiles.h>
déclaration_des_objets_globaux
déclarations_et_définitions_de_fonctions_utiles
int main(void)
{
 corps_du_programme
}
```
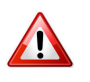

### $C/C++$ : La fonction main

Quelques règles :

- $\bullet$  Respectez la casse (m minuscule) ainsi que les parenthèses.
- Chaque programme possède une fonction  $\text{main}()$ .
- <span id="page-2-1"></span> $\bullet$  En l'absence de fonction  $\text{main}()$ , le programme ne démarre pas.

# 1.5 Interactions avec l'extérieur

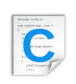

# Pour les utiliser

#include <stdio.h>

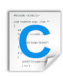

#### Saisie de données

scanf("fmt", &nomVar1, &nomVar2, ..., &nomVarN);

Où fmt est une chaîne qui précise la nature des valeurs attendues :

- %d Pour un int (entier décimal)
- %lf Pour un double (long flottant)
- %c Pour un char
- %s Pour une chaîne char<sup>[]</sup>

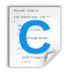

### Affichage de résultats

```
printf("txtfmt",expr1,expr2,...,exprN); // SANS retour de ligne
printf("txtfmt\n",expr1,expr2,...,exprN); // AVEC retour de ligne
```
Où txtfmt est le texte à afficher contenant des formats d'affichage qui commencent par le symbole  $\alpha$  suivi d'une lettre indiquant la nature de l'expression affichée :

- %d Pour un entier
- $\gamma$ g Pour un réel avec un format « agréable à lire »
- %c Pour un caractère
- %s Pour une chaˆıne

<span id="page-3-0"></span>Pour afficher le caractère  $\alpha$ , il faut écrire  $\alpha$ .

### 1.6 Expressions algébriques

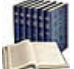

#### Expression, opérandes, opérateurs

Eventuellement accompagnés de parenthèses, une expression est une séquence « bien formée » (au sens de la syntaxe) d'opérandes (valeurs littérales, variables ou expressions) et d'opérateurs destinée à l'évaluation.

#### $C/C++$

#### Opérateurs arithmétiques

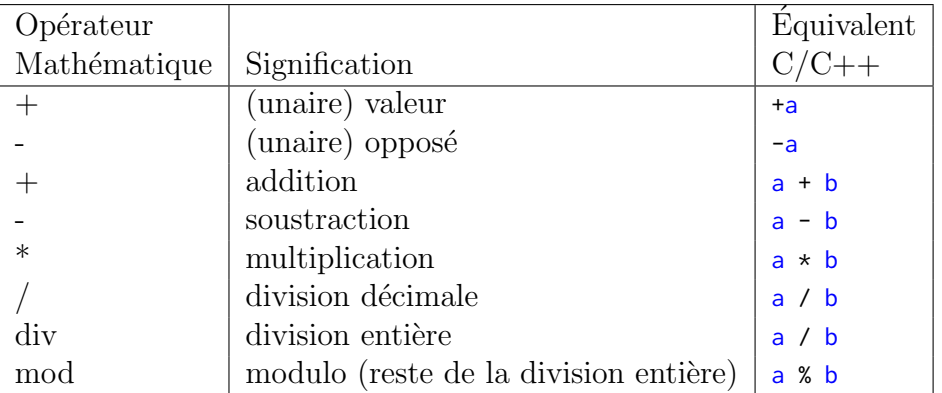

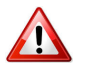

# $C/C++$ : Que vaut a / b?

La division s'effectue sur :

- $\mathbb N$  : si a et b sont entiers (division entière)
- $\mathbb R$  : si a ou b sont réels (division réelle)

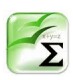

#### Ordre de priorité des opérateurs arithmétiques

Comme en mathématique :

- 1. Les opérateurs unaires  $(+, -)$  (priorité la plus élevée)
- 2. L'opérateur d'exponentiation  $()$  (s'il existe)
- 3. Les op´erateurs multiplicatifs (∗, */*, div, mod)
- 4. Les opérateurs additifs  $(+, -)$  (priorité la plus basse)

La règle d'associativité s'applique en cas d'ambiguïté entre opérateurs du même ordre de priorité.

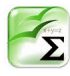

#### Règle de promotion

Pour qu'une opération numérique binaire  $(+, -, *, /)$  puisse s'effectuer, il faut que ses deux opérandes soient du même type ou d'un type compatible. Lorsque ce n'est pas le cas, il y a **promotion** de l'opérande de type le plus faible vers le plus grand.

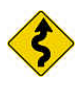

# $C/C++$  : Écriture des littéraux réels

 $\overline{\text{Éc}}$ rivez-les explicitement avec un point pour les distinguer des littéraux entiers.

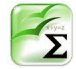

#### Fonctions mathématiques

Elles agissent sur des paramètres à valeurs réelles et donnent un résultat réel.

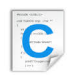

#### Pour les utiliser

<span id="page-4-0"></span>#include <math.h>

## 1.7 Affectation interne

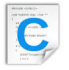

#### Affectation interne

nomVar = expression; // Types de base strcpy(nomVar, exprChaine); // Chaine